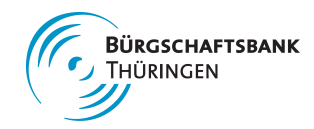

## **Rentabilitätsvorschau**

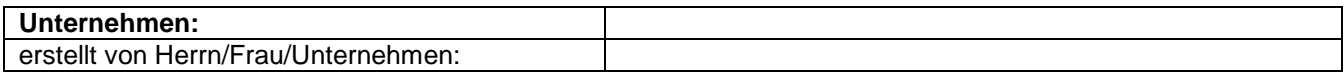

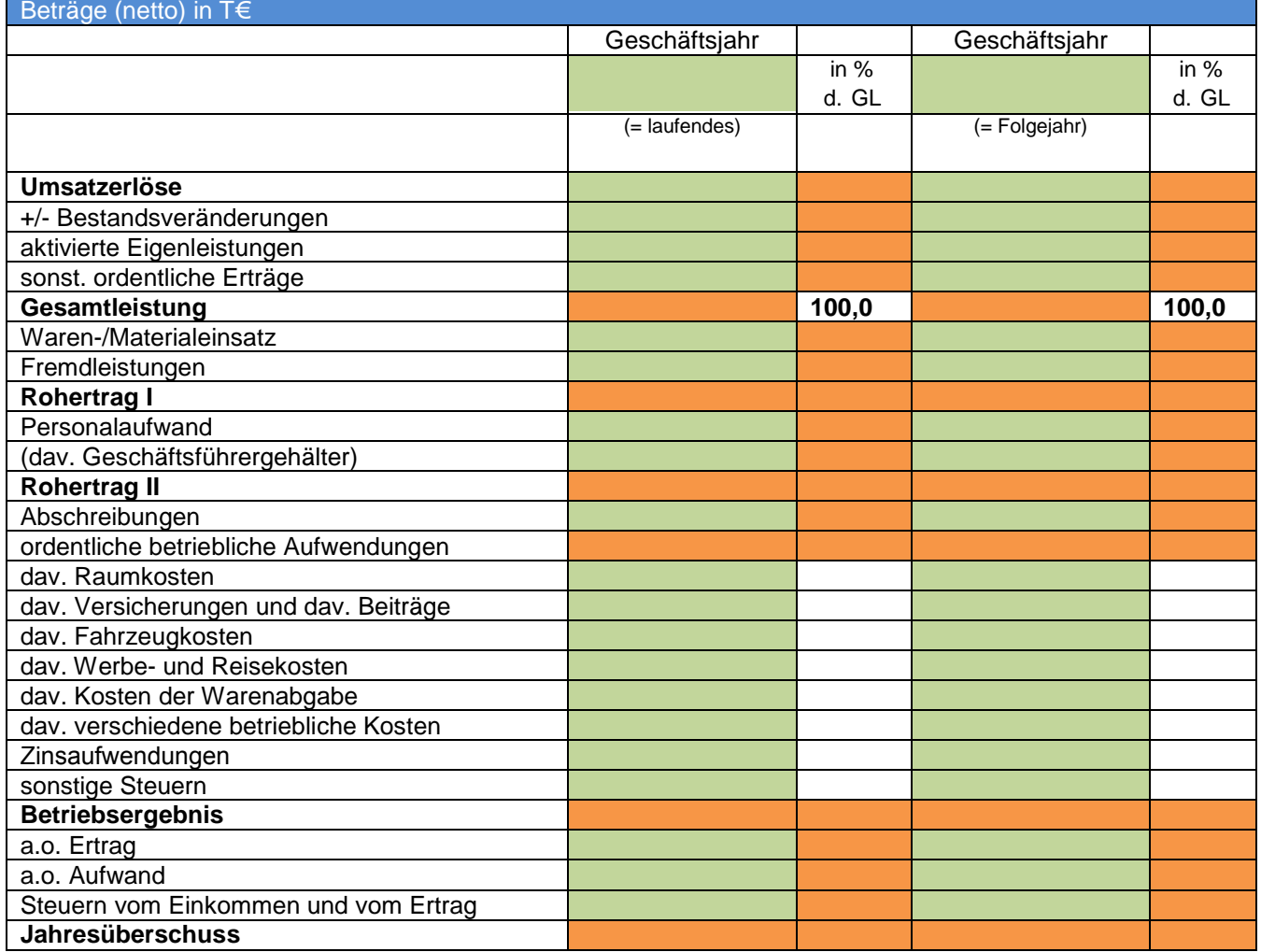

Erläuterungen zur Ertragsplanung (Eingabefeld)

**Bitte die grün unterlegten Felder in TEUR ausfüllen**